## **Problem Description**

How to create a report that will show ship to invoices.

## Solution

Reports, Sales Reports, Customer and Invoice Sales Reports, Sales by Customer - Invoice Details.

By selecting the ship to option you want to report on you can produce a report providing you details of cusotmer/ship to invoices.

Note: this article is also publicly available at <a href="http://wiki.wws5.com/share/ship">http://wiki.wws5.com/share/ship</a> to report1107191440.html

shiptoreport1107191440.flv

Created by Sharon Brum at 7/19/2011 2:40:50 PM

From: https://wiki.windwardsoftware.com/ - **Windward Software Wiki** 

Permanent link: https://wiki.windwardsoftware.com/doku.php?id=training:shiptoreport110719144

Last update: 2011/07/19 15:05 (13 years ago)

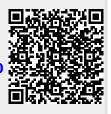